# **JCL/JCS Requirements and Examples**

This section describes the job control information required to run ADADEF with BS2000, z/OS, z/VM, and VSE systems and shows examples of each of the job streams.

This chapter covers the following topics:

- [BS2000](#page-0-0)
- $\bullet$  [z/OS](#page-1-0)
- $\bullet$  [z/VM](#page-2-0)
- $\bullet$  [VSE](#page-4-0)

# <span id="page-0-0"></span>**BS2000**

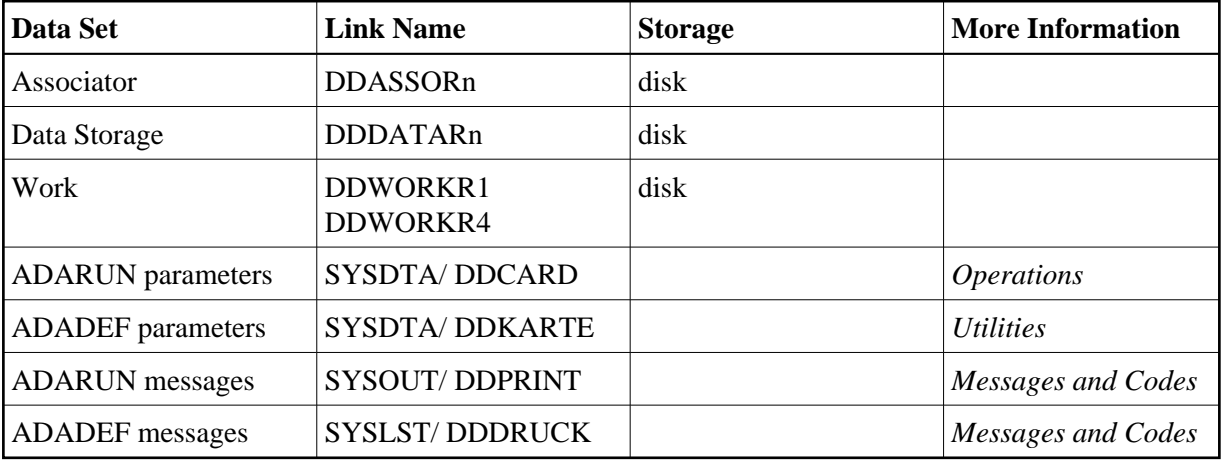

## **ADADEF JCL Examples (BS2000)**

## **Define Database**

## **In SDF Format:**

/.ADADEF LOGON /MODIFY-TEST-OPTIONS DUMP=YES /REMARK \* /REMARK \* A D A D E F DEFINE DATABASE /REMARK \* /ASS-SYSLST L.DEF.DATA /ASS-SYSDTA \*SYSCMD /SET-FILE-LINK DDLIB,ADAvrs.MOD /SET-FILE-LINK DDASSOR1,ADAyyyyy.ASSO /SET-FILE-LINK DDDATAR1,ADAyyyyy.DATA /SET-FILE-LINK DDWORKR1,ADAyyyyy.WORK /START-PROGRAM \*M(ADA.MOD,ADARUN),PR-MO=ANY ADARUN PROG=ADADEF, DB=yyyyy, IDTNAME=ADABAS5B ADADEF DEFINE DBNAME=EXAMPLE-DB ADADEF ASSOSIZE=100,DATASIZE=200,WORKSIZE=40 ADADEF MAXFILES=120

ADADEF FILE=1,CHECKPOINT ADADEF NAME= CHECKPOINT ,MAXISN=5000,UISIZE=10B ADADEF DSSIZE=500B,NISIZE=100B /LOGOFF SYS-OUTPUT=DEL

#### **In ISP Format:**

```
/.ADADEF LOGON
/OPTION MSG=FH,DUMP=YES
/REMARK *
/REMARK * A D A D E F DEFINE DATABASE
/REMARK *
/SYSFILE SYSLST=L.DEF.DEFI
/FILE ADA.MOD,LINK=DDLIB
/FILE ADAyyyyy.ASSO ,LINK=DDASSOR1
/FILE ADAyyyyy.DATA ,LINK=DDDATAR1
/FILE ADAyyyyy.WORK ,LINK=DDWORKR1
/EXEC (ADARUN,ADA.MOD)
ADARUN PROG=ADADEF,DB=yyyyy,IDTNAME=ADABAS5B
ADADEF DEFINE DBNAME=EXAMPLE-DB
ADADEF ASSOSIZE=100,DATASIZE=200,WORKSIZE=40
ADADEF MAXFILES=120
ADADEF FILE=1,CHECKPOINT
ADADEF NAME= CHECKPOINT ,MAXISN=5000,UISIZE=10B
ADADEF DSSIZE=500B,NISIZE=100B
/LOGOFF NOSPOOL
```
## <span id="page-1-0"></span>**z/OS**

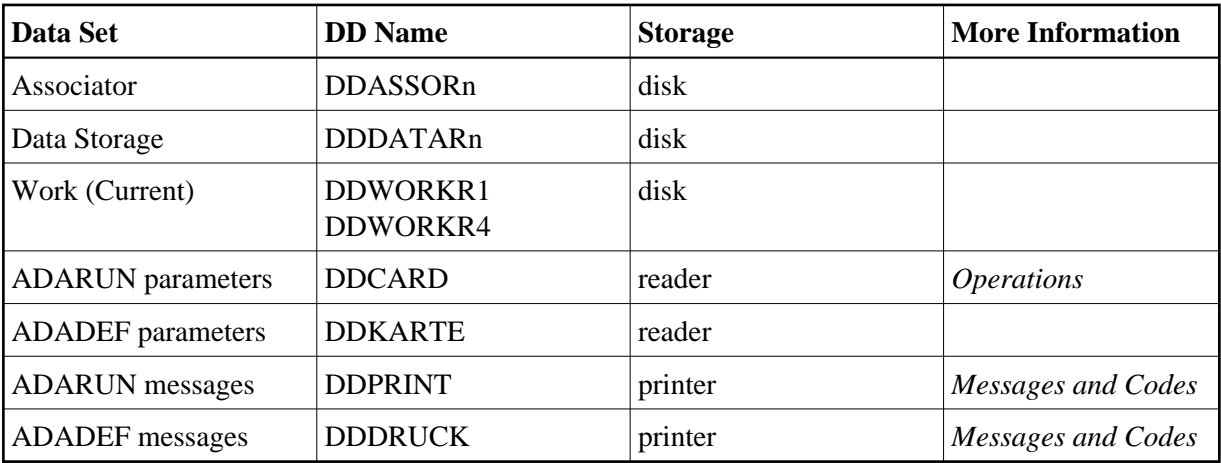

# **ADADEF JCL Examples (z/OS)**

#### **Define Database**

```
//ADADEF JOB
//*
//* ADADEF:
//* DEFINE THE PHYSICAL LAYOUT OF THE DATABASE
//* DEFINE THE NUCLEUS SYSTEM FILE: CHECKPOINT FILE
//*
//DEF EXEC PGM=ADARUN
//STEPLIB DD DISP=SHR,DSN=ADABAS.ADAvrs.LOAD <=== ADABAS LOAD
//*
//DDASSOR1 DD DISP=SHR,DSN=EXAMPLE.DByyyyy.ASSOR1 <=== ASSO
```

```
//DDDATAR1 DD DISP=SHR,DSN=EXAMPLE.DByyyyy.DATAR1 <=== DATA
//DDWORKR1 DD DISP=SHR,DSN=EXAMPLE.DByyyyy.WORKR1 <=== WORK
//DDDRUCK DD SYSOUT=X
//DDPRINT DD SYSOUT=X
//SYSUDUMP DD SYSOUT=X
//DDCARD DD *
ADARUN PROG=ADADEF,SVC=xxx,DEVICE=dddd,DBID=yyyyy
/*
//DDKARTE DD *
ADADEF DEFINE DBNAME=EXAMPLE-DB,DBIDENT=YYYYY
ADADEF ASSOSIZE=100,DATASIZE=200,WORKSIZE=40
ADADEF MAXFILES=120
*
ADADEF FILE=19,CHECKPOINT
ADADEF NAME='CHECKPOINT', MAXISN=5000
ADADEF DSSIZE=100B,NISIZE=3B,UISIZE=3B
/*
```
Refer to ADADEF in the JOBS data set for this example.

## **Define New Work**

```
//ADADEFNW JOB
\frac{1}{1-x}ADADEF: DEFINE NEW WORK
//*<br>//DEF
          EXEC PGM=ADARUN
//STEPLIB DD DISP=SHR,DSN=ADABAS.ADAvrs.LOAD <=== ADABAS LOAD
//*
//DDASSOR1 DD DISP=SHR,DSN=EXAMPLE.DByyyyy.ASSOR1 <=== ASSO
//DDDATAR1 DD DISP=SHR,DSN=EXAMPLE.DByyyyy.DATAR1 <=== DATA
//DDWORKR1 DD DISP=SHR,DSN=EXAMPLE.DByyyyy.WORKR1 <=== WORK
//DDDRUCK DD SYSOUT=X
//DDPRINT DD SYSOUT=X
//SYSUDUMP DD SYSOUT=X
//DDCARD DD *
ADARUN PROG=ADADEF,SVC=xxx,DEVICE=dddd,DBID=yyyyy
/*
//DDKARTE DD *
ADADEF NEWWORK WORKSIZE=60,WORKDEV=eeee
/*
```
Refer to ADADEFNW in the JOBS data set for this example.

# <span id="page-2-0"></span>**z/VM**

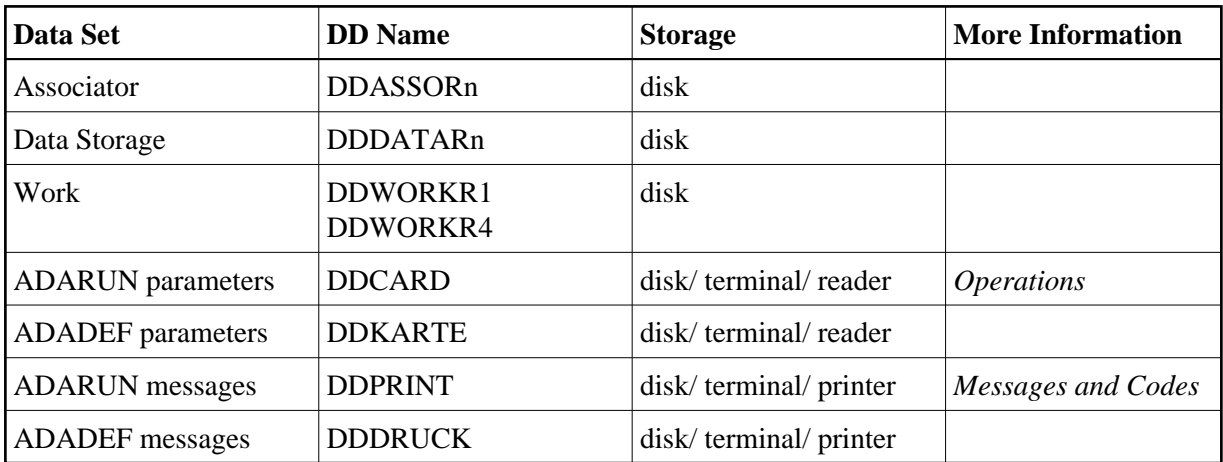

## **ADADEF JCL Examples (z/VM)**

## **Define Database**

DATADEF DDASSOR1,DSN=ADABASVv.ASSO,VOL=ASSOV1 DATADEF DDDATAR1,DSN=ADABASVv.ASSO,VOL=DATAV1 DATADEF DDWORKR1,DSN=ADABASVv.WORK,VOL=WORKV1 DATADEF DDPRINT, DSN=ADADEF. DDPRINT, MODE=A DATADEF DUMP, DUMMY DATADEF DDDRUCK, DSN=ADADEF.DDDRUCK, MODE=A

DATADEF DDCARD, DSN=RUNDEF.CONTROL, MODE=A DATADEF DDKARTE, DSN=ADADEF.CONTROL, MODE=A ADARUN

## **Contents of RUNDEF CONTROL A1:**

ADARUN PROG=ADADEF,DEVICE=dddd,DB=yyyyy

## **Contents of ADADEF CONTROL A1:**

```
ADADEF DEFINE DBNAME=EXAMPLE-DB
ADADEF ASSOSIZE=100,DATASIZE=200,WORKSIZE=40
ADADEF MAXFILE=120
*
```
ADADEF FILE=1,CHECKPOINT ADADEF NAME='CHECKPOINT',MAXISN=5000,UISIZE=10B ADADEF DSSIZE=500B, NISIZE=100B

## **Define New Work**

```
DATADEF DDASSOR1,DSN=ADABASVv.ASSO,VOL=ASSOV1
DATADEF DDDATAR1,DSN=ADABASVv.ASSO,VOL=DATAV1
DATADEF DDWORKR1,DSN=ADABASVv.WORK,VOL=WORKV1
DATADEF DDPRINT,DSN=ADADEF.DDPRINT,MODE=A
DATADEF DUMP, DUMMY
```

```
DATADEF DDDRUCK, DSN=ADADEF. DDDRUCK, MODE=A
DATADEF DDCARD, DSN=RUNDEF.CONTROL, MODE=A
DATADEF DDKARTE, DSN=ADADEF.CONTROL, MODE=A
ADARUN
```
## **Contents of RUNDEF CONTROL A1:**

ADARUN PROG=ADADEF,DEVICE=dddd,DB=yyyyy

## **Contents of ADADEF CONTROL A1:**

<span id="page-4-0"></span>ADADEF NEWWORK WORKSIZE=60,WORKDEV=eeee

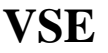

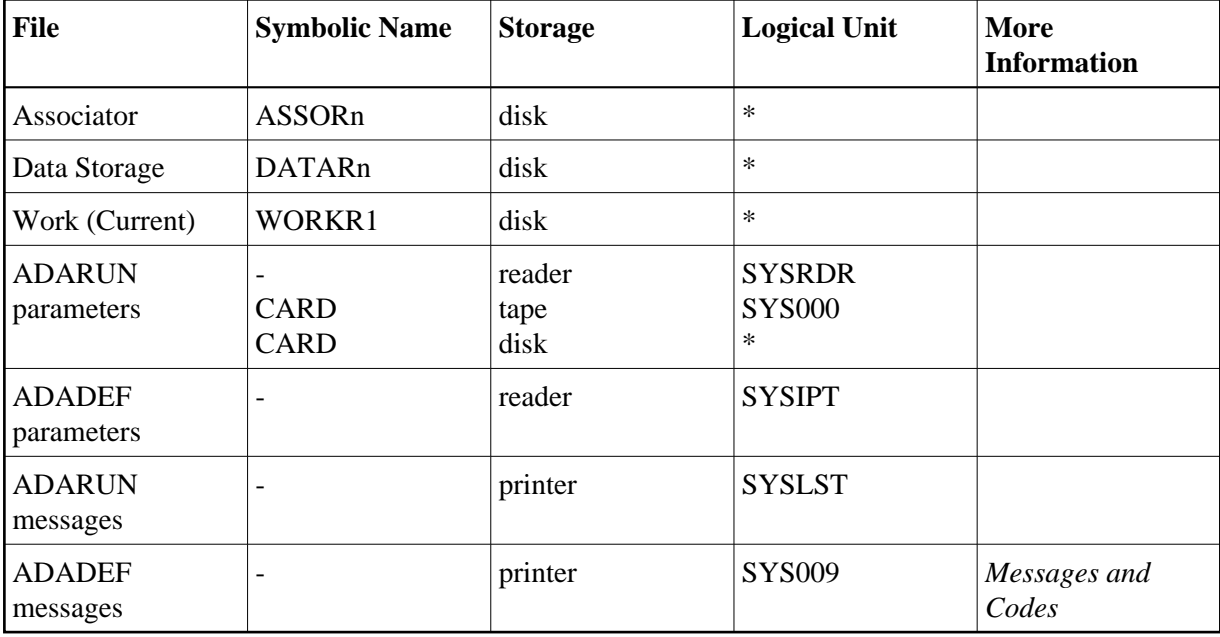

*\* Any programmer logical unit may be used.*

## **ADADEF JCS Examples (VSE)**

See Library and File Procedures for VSE Examples for descriptions of the VSE procedures.

## **Define Database**

Refer to member ADADEF.X for this example.

```
* $$ JOB JNM=ADADEF,CLASS=A,DISP=D
* $$ LST CLASS=A,DISP=D
// JOB ADADEF
       DEFINE THE PHYSICAL LAYOUT OF THE DATABASE
* DEFINE THE NUCLEUS SYSTEMFILE: CHECKPOINT FILE
// EXEC PROC=ADAVvLIB
// EXEC PROC=ADAVvFIL
// EXEC ADARUN,SIZE=ADARUN
ADARUN PROG=ADADEF, MODE=SINGLE, SVC=xxx, DEVICE=dddd, DBID=yyyyy
/*
ADADEF DEFINE DBNAME=EXAMPLE-DB,DBIDENT=yyyyy
ADADEF ASSOSIZE=100,DATASIZE=200,WORKSIZE=40
ADADEF MAXFILES=120
*
```

```
ADADEF FILE=19,CHECKPOINT
```

```
ADADEF NAME='CHECKPOINT', MAXISN=5000
ADADEF DSSIZE=100B,NISIZE=3B,UISIZE=3B
/*
/&
* $$ EOJ
```
## **Define New Work**

Refer to member ADADEFNW.X for this example.

```
* $$ JOB JNM=ADADEFNW,CLASS=A,DISP=D
* $$ LST CLASS=A,DISP=D
// JOB ADADEFNW
* DEFINE NEW WORK
// EXEC PROC=ADAVvLIB
// EXEC PROC=ADAVvFIL
// EXEC ADARUN,SIZE=ADARUN
ADARUN PROG=ADADEF,MODE=SINGLE,SVC=xxx,DEVICE=dddd,DBID=yyyyy
/*
ADADEF NEWWORK WORKSIZE=60,WORKDEV=eeee
/*
/&
* $$ EOJ
```